## **Trailing Stop Manual**

This Trailing Stop Expert has been designed to help you in the following situations:

- Modify trailing stop loss on all open trades on the current account
- Modify trailing stop loss on all profiting open trades on the current account
- Modify trailing stop loss on all trades on the attached chart
- Modify trailing stop loss on all profiting trades on the attached chart
- Close all trades and take specified profit when entire account is in profit

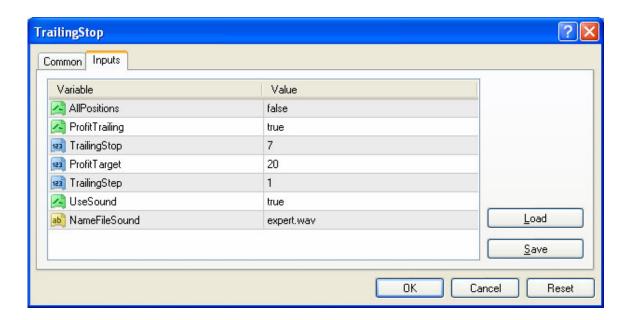

## List of Variables and Meaning

| AllPositions   | When set to <i>true</i> this will modify all open trades on the current account. When set to <i>false</i> it will only modify trades on the attached chart.           |
|----------------|----------------------------------------------------------------------------------------------------|
| ProfitTrailing | When set to <i>true</i> this will only modify trades that are in profit. When set to <i>false</i> it will modify trades in profit as well as trades that are in loss. |
| TrailingStop   | Number of PIPS for your trailing stop loss. Minimum is 5.                                                                                                    |

| ProfitTarget  | When set to 0 the Expert works as a trailing stop loss expert. When a value higher than 0 is given, existing stop losses are cleared from your account and the expert will close all trades and take the desired profit when it has been reached on the account. Takes total profit including swap. |
|---------------|----------------------------------------------------------------------------------------------------|
| TrailingStep  | Checks and modifies trailing stop loss after this number of pip movements.                                                                                                    |
| UseSound      | When set to true this will enable the expert sound file. This makes a little squeak sound when an adjustment is made.                                                                                                    |
| NameFileSound | The sound file used. This can be changed to any sound file that you have available on your computer.                                                                                                    |

When attached to chart and a ProfitTarget is set, details are displayed on chart.

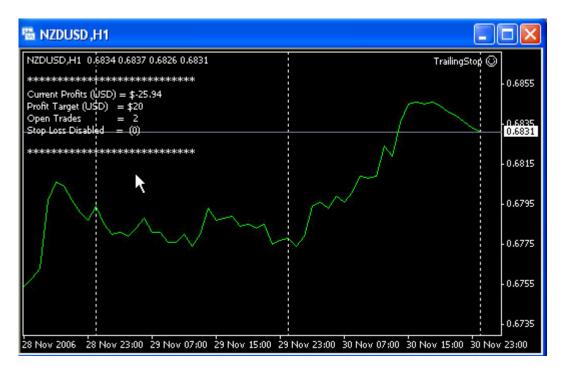